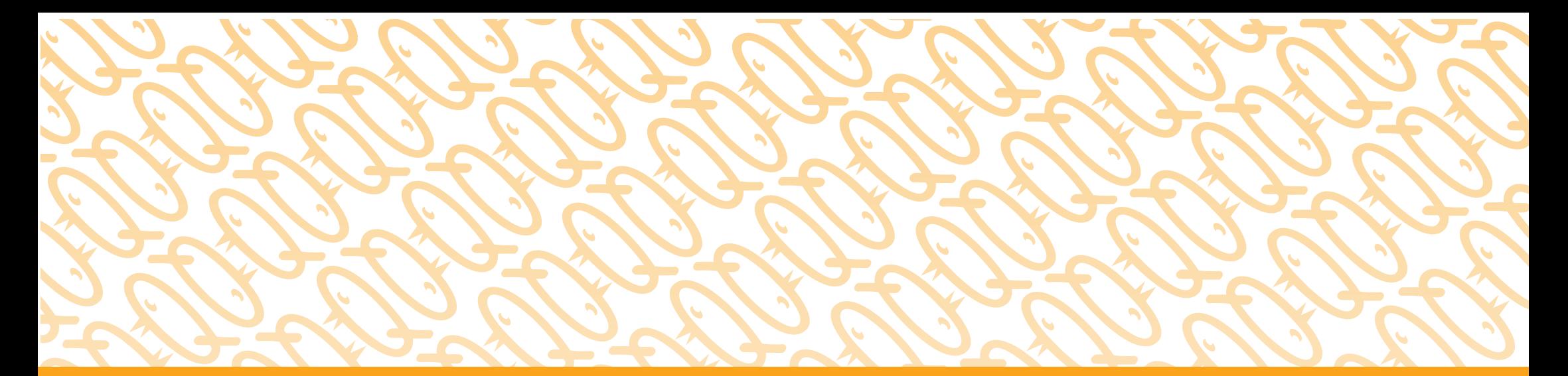

## QUIZCHICK PUT IDEAS INTO MOTION

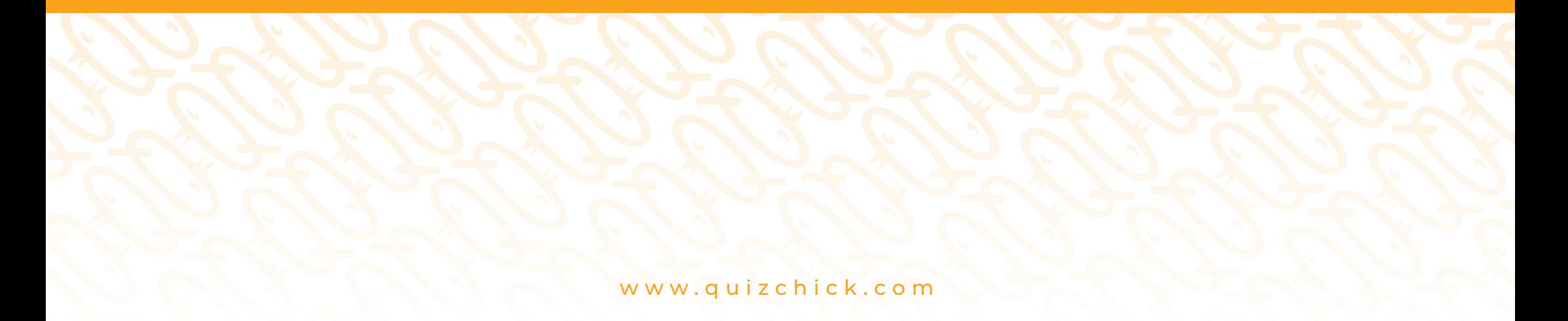

# QUIZCHICK

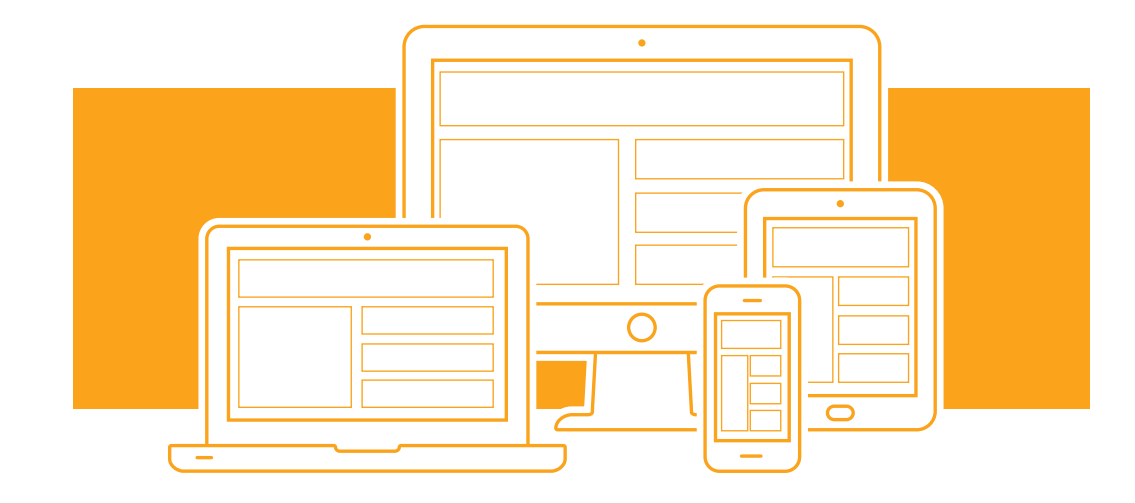

### **Example 19 WHAT IS**

QuizChick is a digital creating and delivery platform where you can create interactive learning content and access a rich selection of ready-made modules and e-learning materials to reach a large audience.

All content created through QuizChick can be played in all mobile devices, desktop computers and laptops, and creates a perfect technology-supported learning experience!

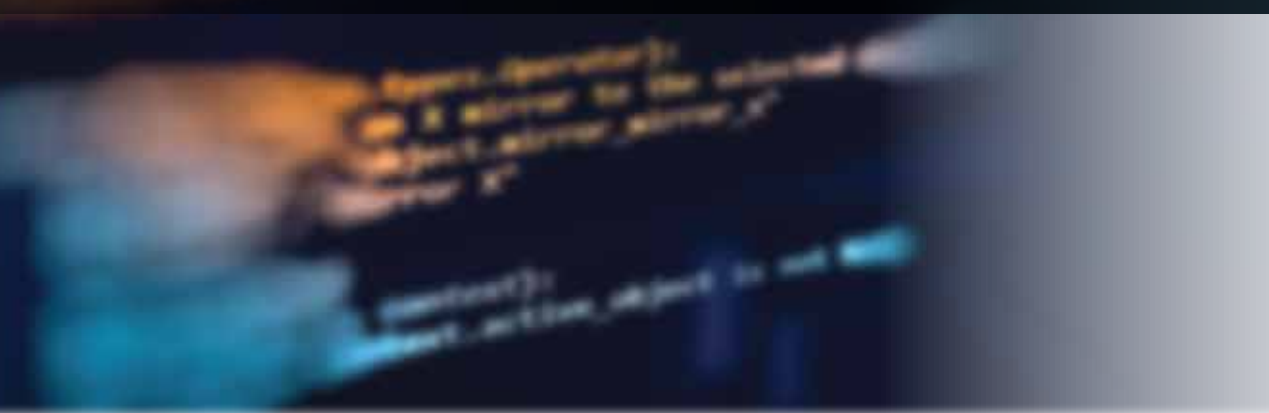

### COMPATIBLE WITH DIGITAL E-LEARNING STANDARDS

All content is compatible with HTML5, SCORM 1.2, SCORM 2004 ve xAPİ (Tin Can) which makes it compatible with various LMS platform.

#### ONLINE AND OFFLINE

The created content can be accessed online through a browser and/or can be downloaded to computers or mobile devices for offline access.

### OPEN SOURCE

Thanks to our HTML5 player and java opensource software, you can develop the ready-made modules while creating entirely new modules.

### HELP AND SUPPORT

Our experienced team is always ready to help you with any problem during content creating and publishing process. Our job is to help you achieve your goals as soon as possible.

*"All progress is the result of human ideas. Putting ideas into action must be our initial priority."*

 $\not\!\prec$ . Otatürk

### **development. Best address for**  with dozens of functional modules open to **your digital content**

### OUR INTERACTIVE MODULES

- Multiple Choice
- True-False
- Matching Game
- Drag & Drop
- Audio Question
- Video Question
- Multiple Choice
- Tree/Grid
- Word Hunt
- Sentence Hunt
- Letter Hunt
- Number Hunt
- Fill-in-the blanks
- Crosswords

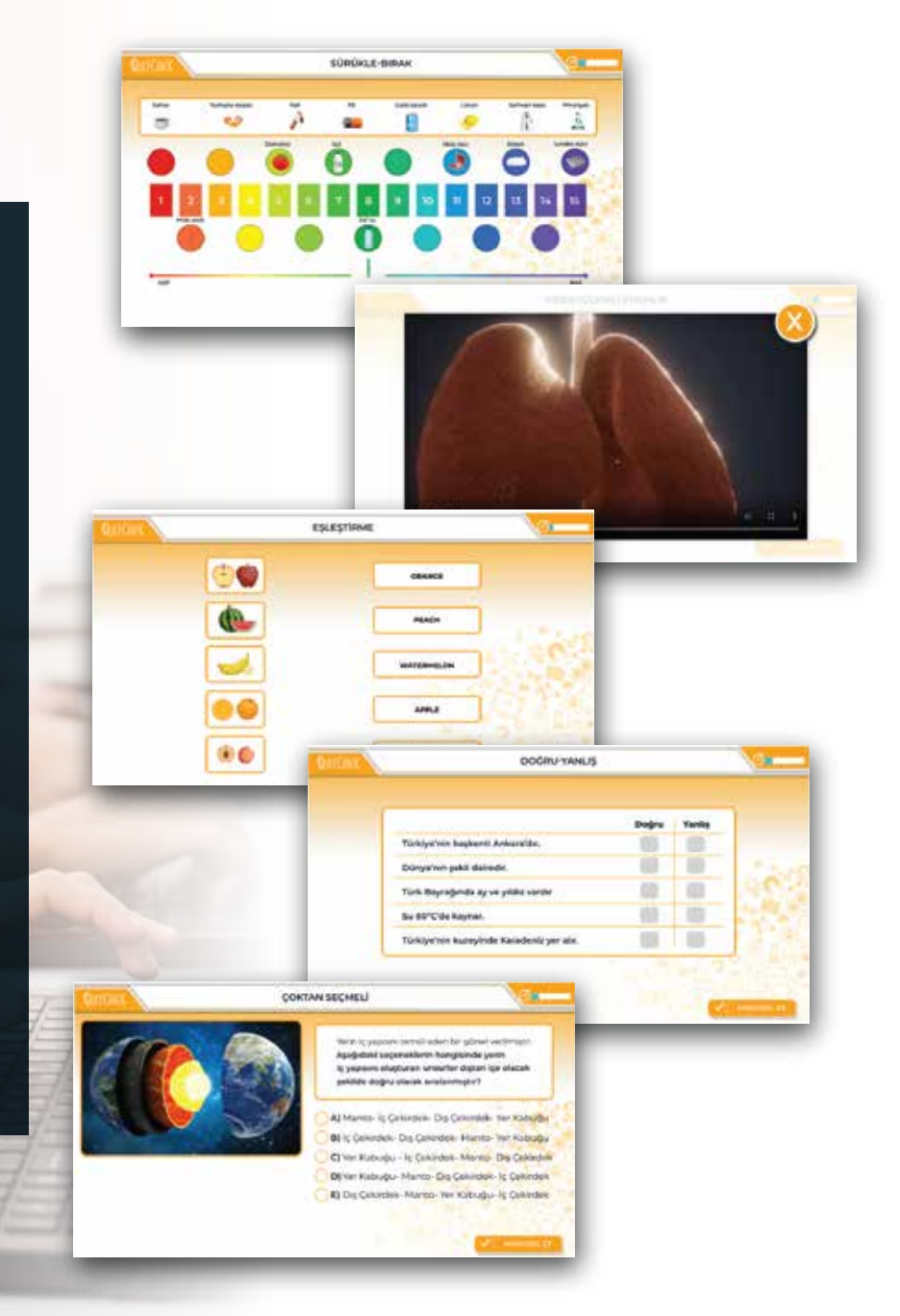

As soon as the learner completes an activity, the system evaluates the results automatically and sends feedback to both the creator and the learner.

トイナ

女女女女女

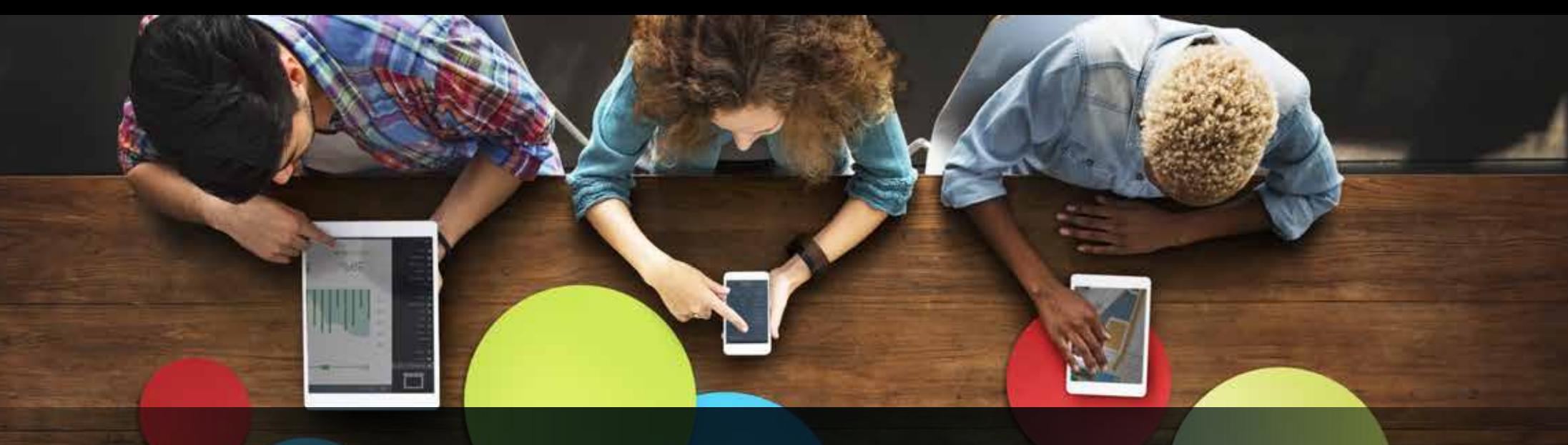

### Smart Interface design **compatible with all devices**

QuizChick assures the created content looks and works perfectly in any device. The created content is optimized for any device screen (PC, interactive whiteboard, tablet and mobile device).

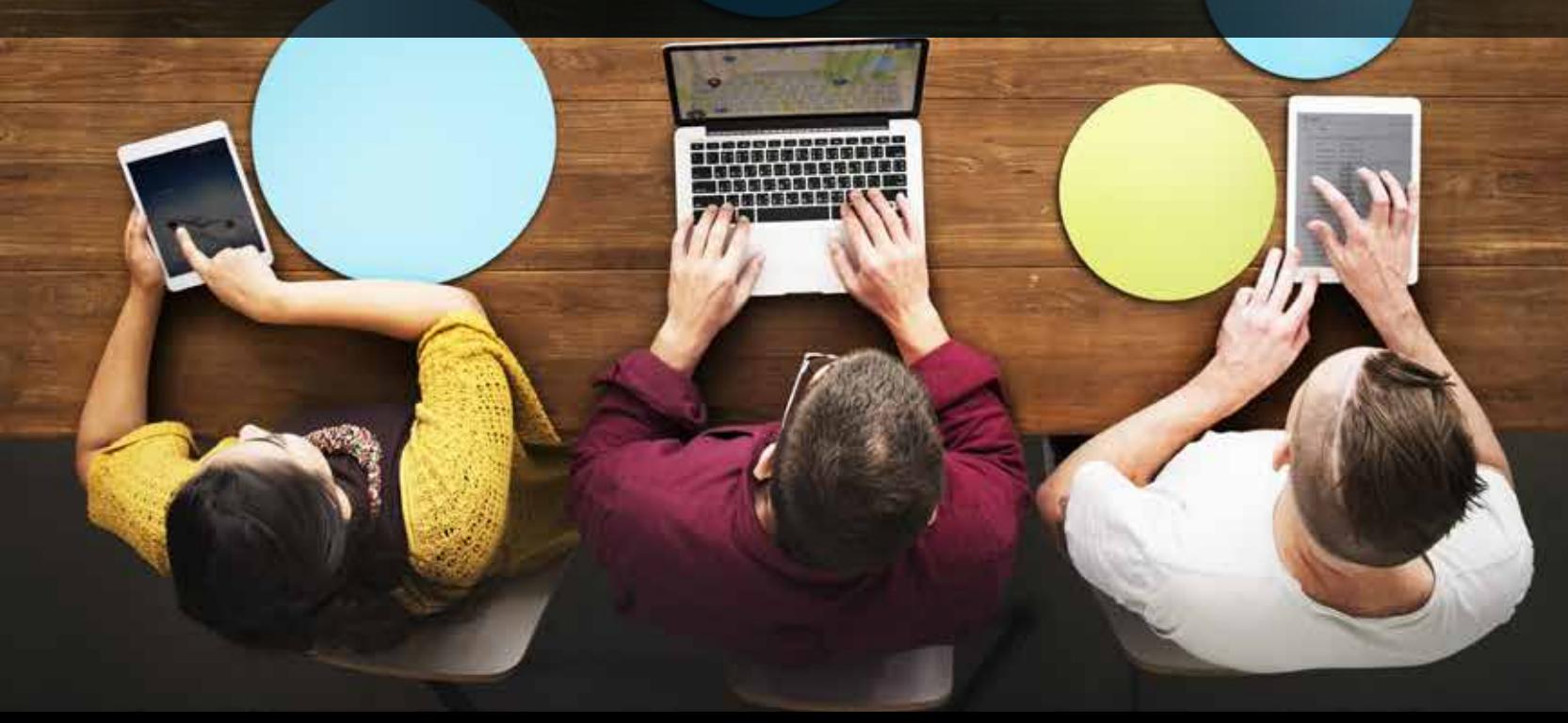

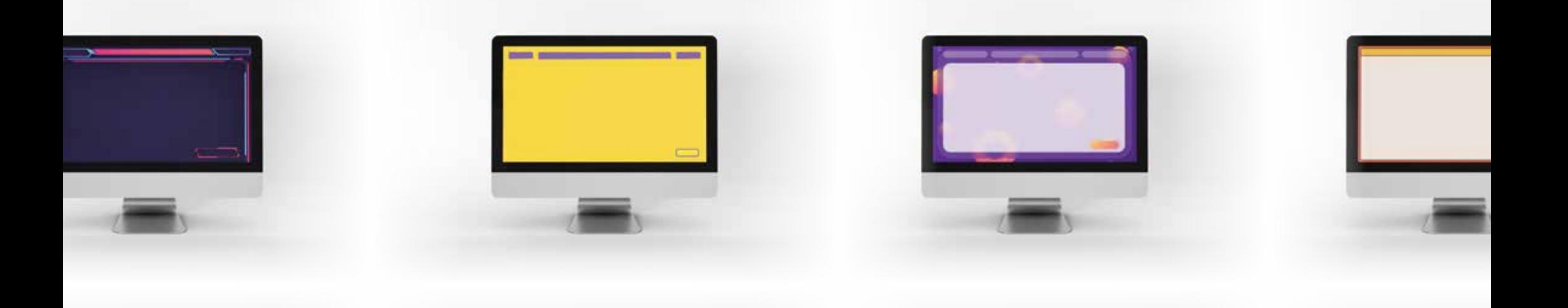

### Ready-to-use Interfaces

QuizChick offers functional interfaces in different concepts for varied content. You can start creating your content immediately with one of our functional interface designs. In addition, you can share the interfaces that you have designed yourself with our team and request new content suitable to your own design.

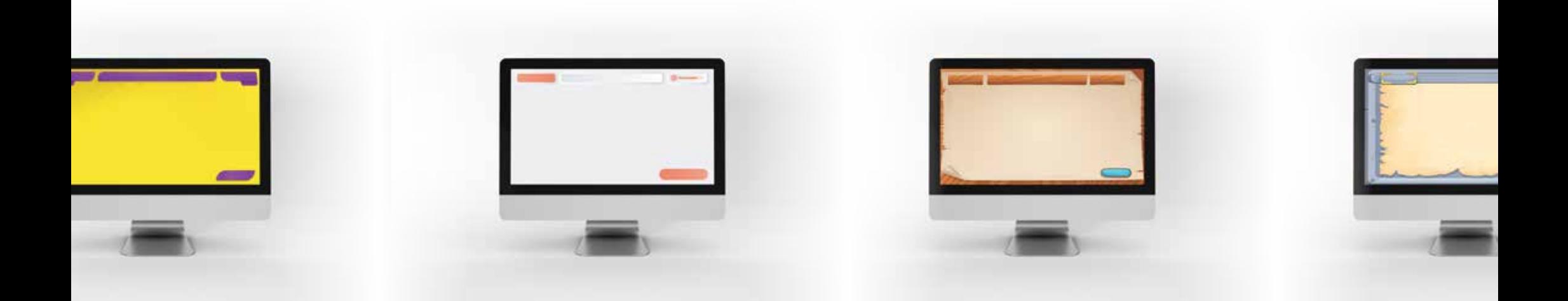

### Multilingual Support and Localization

QuizChick offers multilingual support which allows the adaptation and localization of any content and Polskie interface in any target language.

Türk français

**Tiếng Việt** 

Український

हनिदी

italiano

English

Deutsch

QUIZCHICK

Português

ŏÌ

Русский

Español

QuizChick can be accessed from any place or country. Our team is responsible for making the desired changes for the created content and/or ensure technical support to help you with any problem during the process.

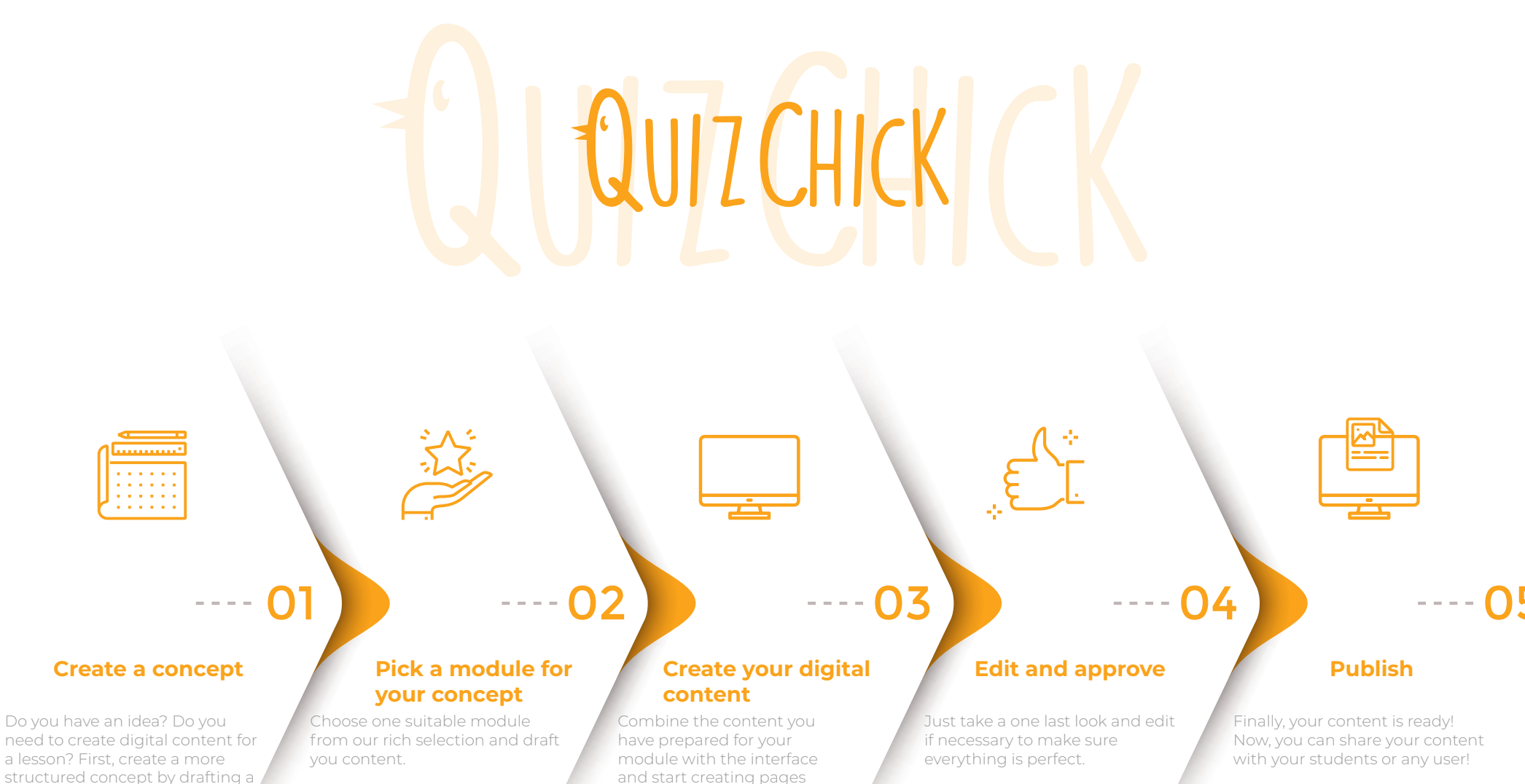

and pages of content. Don't forget, our team is always

ready to help!

text or a storyboard.

### How to start?

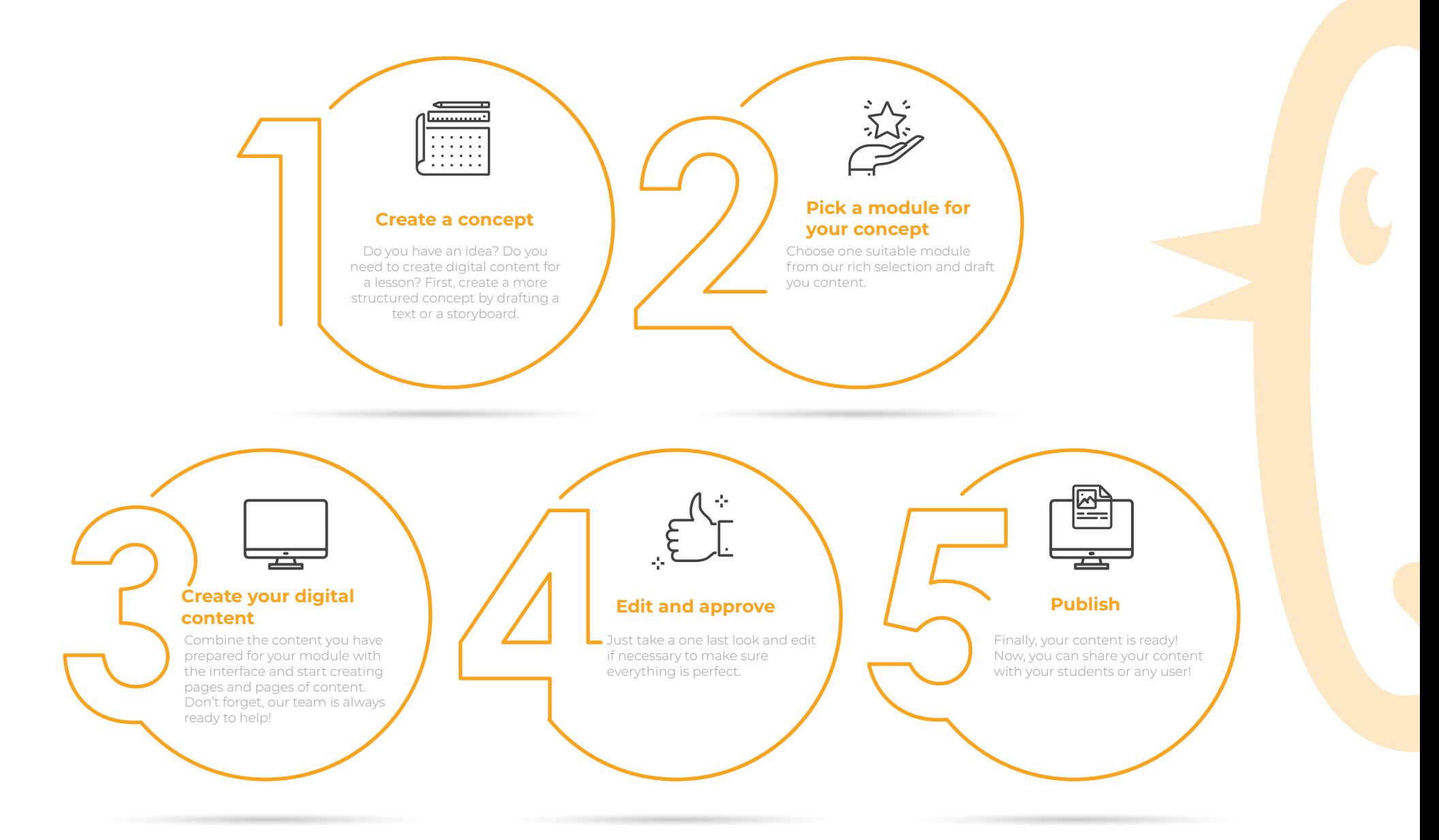

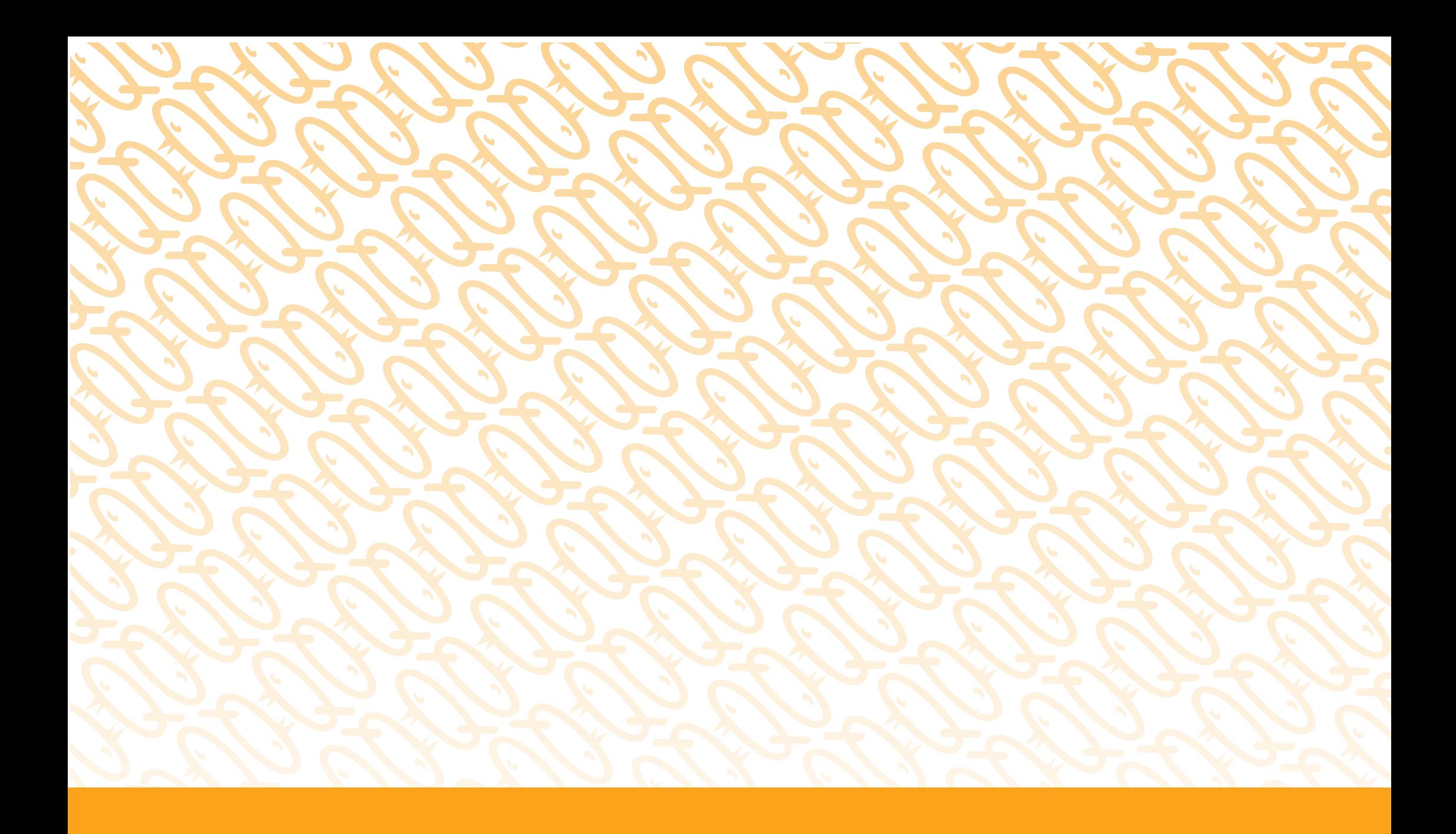

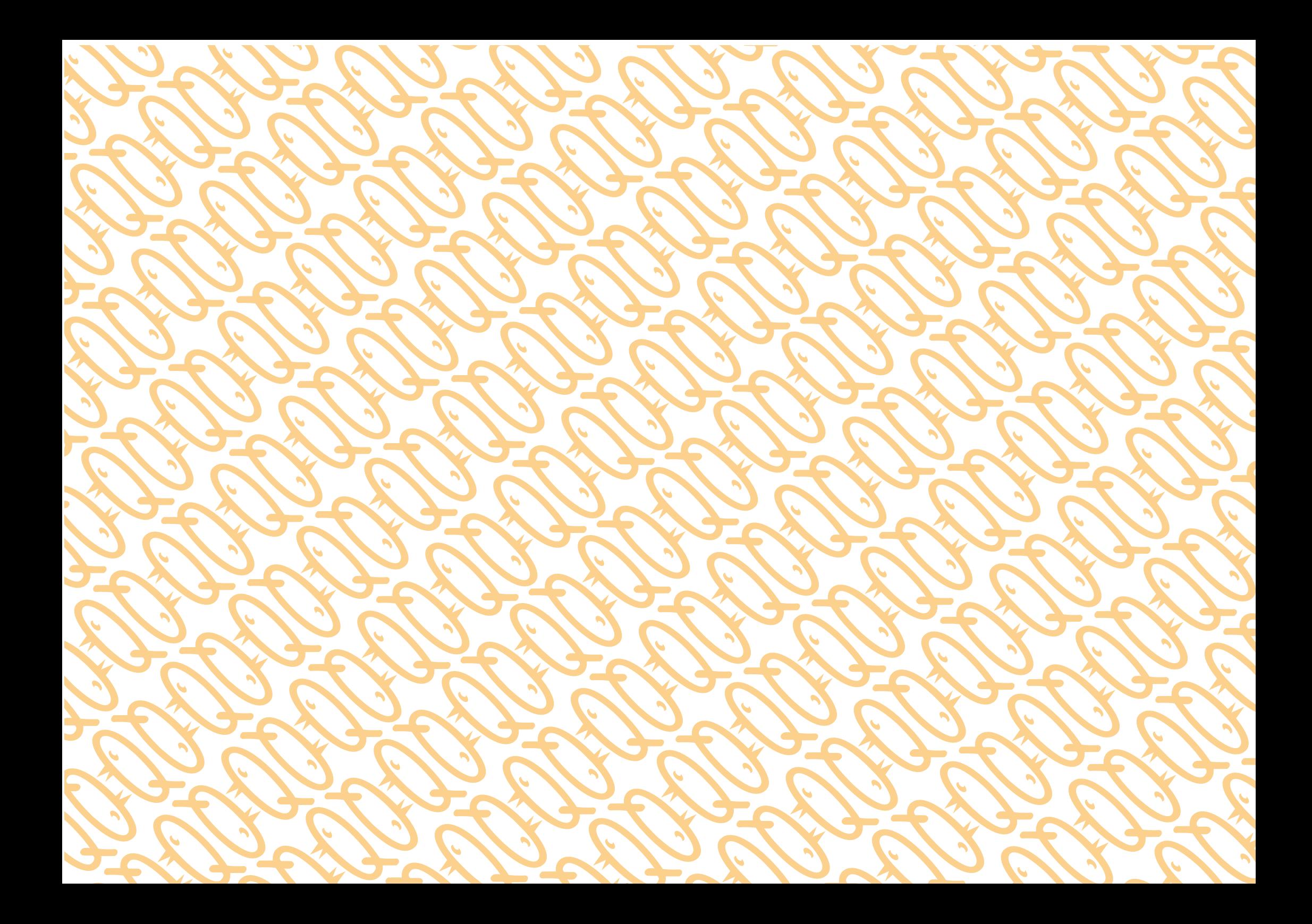